## Package 'ceser'

November 9, 2020

Title Cluster Estimated Standard Errors

Version 1.0.0

Description Implementation of the Cluster Estimated Standard Errors (CESE) proposed in Jackson (2020) <DOI:10.1017/pan.2019.38> to compute clustered standard errors of linear coefficients in regression models with grouped data.

License MIT + file LICENSE

Encoding UTF-8

LazyData true

URL <https://github.com/DiogoFerrari/ceser>

BugReports <https://github.com/DiogoFerrari/ceser/issues>

**Depends**  $R$  ( $>= 2.10$ )

Imports magrittr, purrr, dplyr, tibble, lmtest

RoxygenNote 7.0.2

Suggests knitr, rmarkdown

VignetteBuilder knitr

NeedsCompilation yes

Author Diogo Ferrari [aut, cre], John Jackson [aut]

Maintainer Diogo Ferrari <diogoferrari@gmail.com>

Repository CRAN

Date/Publication 2020-11-09 20:20:03 UTC

### R topics documented:

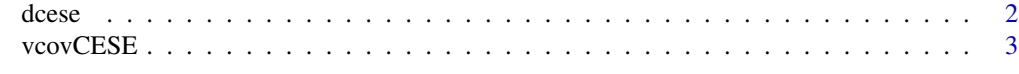

**Index** [5](#page-4-0). The second state of the second state of the second state of the second state of the second state of the second state of the second state of the second state of the second state of the second state of the second

<span id="page-1-0"></span>

#### Description

A dataset relating the effective number of parties to the number of presidential candidates and presidential power.

#### Usage

dcese

#### Format

A data frame with rows and 9 variables:

country name of the country

enep Effective number of legislative parties

enpc Number of presidential candidates

fapres Presidential power

proximity Proximity of the presidential and legislative elections

eneg Eeffective number of ethnic groups

logmag log of average district magnitudes

enpcfapres Interaction between enpc and fapres

logmag\_eneg Interaction between logmag and eneg ...

#### Source

Jackson, John (2019) Corrected Standard Errors with Clustered Data. Political Analysis.

#### References

Elgie, Robert, Bueur, C., Dolez, B. & Laurent, A. (2014). "Proximity, Candidates, and Presidential Power: How Directly Elected Presidents Shape the Legislative Party System." Political Research Quarterly. 67(3): 467 - 477.

<span id="page-2-0"></span>

#### Description

Cluster Estimated Standard Errors (CESE)

#### Usage

vcovCESE(mod, cluster = NULL, type = NULL)

#### Arguments

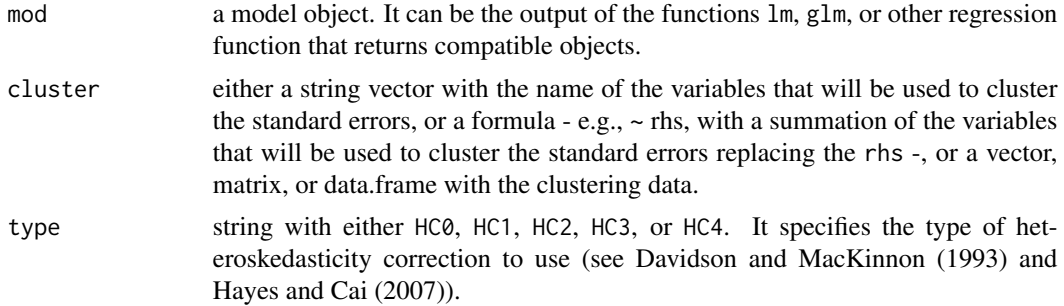

#### Value

The function returns a variance-covariace matrix of the coefficient estimates using the Cluster Estimated Standard Error (CESE) method.

#### References

Jackson, John (2019) Corrected Standard Errors with Clustered Data. Political Analysis.

Hayes, A. F., & Cai, L., (2007) Using heteroskedasticity-consistent standard error estimators in ols regression: an introduction and software implementation, Behavior research methods, 39(4), 709–722.

Davidson, R., & MacKinnon, J. G., (2004) Econometric theory and methods: Oxford University Press New York.

#### Examples

 $mod = lm(enep \sim enpe + fapres + enpefapres + proximity + eneg + logmag + logmag_{eneg} , data = does)$ ## -------------------------------------- ## Getting the variance covariance matrix ## -------------------------------------- ## Original variance-covariance matrix (no clustered std. errors) vcov(mod)

```
## Variance-covariance matrix using CRSE (sandwish package)
## sandwich::vcovCL(mod, cluster = ~ country)
## sandwich::vcovCL(mod, cluster = ~ country, type="HC3")
## Variance-covariance matrix using CESE
ceser::vcovCESE(mod, cluster = ~ country)
ceser::vcovCESE(mod, cluster = ~ country, type="HC3") # HC3 correction
## ---------
## Summaries
## ---------
## no robust SE
summary(mod)
## summary table using CRSE (sandwich package)
## lmtest::coeftest(mod, vcov = sandwich::vcovCL, cluster = ~ country)
## summary using CESE
lmtest::coeftest(mod, vcov = ceser::vcovCESE, cluster = ~ country, type='HC3')
```
# <span id="page-4-0"></span>Index

∗ datasets dcese, [2](#page-1-0)

dcese, [2](#page-1-0)

vcovCESE, [3](#page-2-0)